# **SISTEM INFORMASI INVENTARIS BARANG DI FAKULTAS ILMU KOMPUTER UNIVERSITAS WIDYA DHARMA KLATEN**

### **SKRIPSI**

Untuk memenuhi sebagai persyaratan Mencapai Derajat Sarjana S1 Program Studi Teknik Informatika

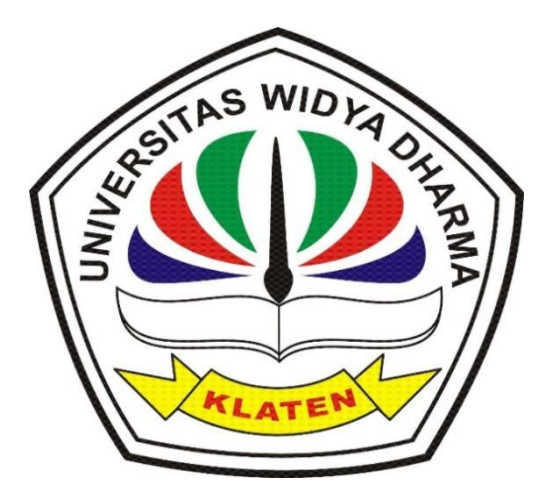

Disusun oleh :

**Lantip Pambudi**

**1471101644**

# **JURUSAN TEKNIK INFORMATIKA**

# **FAKULTAS ILMU KOMPUTER**

**UNIVERSITAS WIDYA DHARMA**

**KLATEN**

### SISTEM INFORMASI INVENTARIS BARANG

### DI FAKULTAS ILMU KOMPUTER

#### UNIVERSITAS WIDYA DHARMA

Diajukan oleh

## Lantip Pambudi

#### 1471101644

Telah disetujui oleh

Pembimbing Utama

Istri Sulistyowati JM.Kom NIK. 690 911 322

Agentu 2019  $\mathcal{Q}$ Tanggal...

Pembimbing Pendamping

Aryati Wuryandari, M.Kom NIK. 690 208 292

Tanggal 3 Agustus 2019

Mengetahui Ketua Program Studi

 $M\setminus U$ Istri Sulistyowati, M.Kom NIK. 690 911 322

Tanggal 2 Agustus 2018

### **HALAMAN PENGESAHAN**

Diterima dan disetujui oleh Panitia Penguji Fakultas Ilmu Komputer, Universitas Widya Dharma Klaten. Hari / Tanggal: 6 September 2019

Tempat : Universitas Widya Dharma Klaten

Susunan Dewan Penguji:

Ketua

Hendro Joko om. M.Kom Praset **NIK. 690** 

Doni Setyawan, M.Cs NIK. 690 208 288

Anggota II

**Sekretaris** 

Anggota I

Istri Sulistyon **om** NIK. 690 911 32

**DEKA** 

**Aryati Wuryandari, M.Kom** 

NIK. 690 208 292

Skripsi ini telah diterima dan disahkan sebagai salah satu persyaratan untuk memberoleh gelar Sarjana oleh :

**LTAS ILMU KOMPUTER** 

riswianti Nugrahaningsih, M.Si NIP. 19590929 198803 2 005

# **SURAT PERNYATAAN**

'ang bertanda tangan di bawah ini :

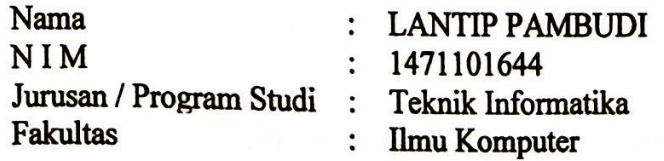

)engan ini menyatakan dengan sesungguhnya bahwa Skripsi:

Judul

: " Sistem Informasi Inventaris Barang Di Fakultas Ilmu Komputer Universitas Widya Dharma "

Adalah benar-benar karya saya sendiri dan bebas dari plagiat. Hal-hal yang bukan nerupakan karya saya dalam Skripsi ini telah diberi tanda sitasi dan ditunjukkan dalam Daftar ustaka.

Apabila di kemudian hari terbukti pernyataan saya tidak benar, saya bersedia menerima anksi akademik berupa pembatal ijazah dan pencabutan gelar yang saya peroleh dari Skripsi ini.

> Klaten, 19 Agustus 2019 Yang membuat pernyataan,

METERAI TEMPEL 1746FAFF991835893 6000 (LANTIP PAMBUDI)

### **MOTTO**

" Fa bi' ayyi alaaa'i robbikumaa tukazzibaan." (Q.S. Ar-Rahman:13)

"Hiduplah seperti pohon kayu yang lebat buahnya, hidup di tepi jalan dan dilempari orang dengan batu, tetapi dibalas dengan buah." ( Abu Bakar Sibli ) "Pendidikan merupakan perlengkapan paling baik untuk hari tua." (Aristoteles) "Ku olah kata, ku baca makna, ku ikat dengan alenia, ku bingkai dalam bab

sejumlah lima, jadilah mahakarya dan gelar sarjanapun ku terima."

# **HALAMAN PERSEMBAHAN**

Tugas akhir ini saya persembahkan untuk orang tua yang selalu memberikan do'a, semangat serta membimbing saya dalam menyusun tugas akhir ini.

#### **KATA PENGANTAR**

 Puji syukur kepada Allah SWT yang senantiasa melimpahkan berkah dan rahmat-Nya, sehingga penulis dapat menyelesaikan tugas akhir dengan judul **"SISTEM INFORMASI INVENTARIS BARANG DI FAKULTAS ILMU KOMPUTER UNIVERSITAS WIDYA DHARMA KLATEN".** Dengan segala kerendahan hati, penulis menyadari bahwa penulisan tugas akhir ini tidak akan selesai tanpa adanya bantuan, bimbingan maupun pengarahan dari berbagai pihak, baik secara langsung maupun tidak langsung. Dalam kesempatan ini penulis ingin menyampaikan ucapan terima kasih kepada:

- 1. Bapak Prof. Dr. H. Triyono, M.Pd, Rektor Universitas Widya Dharma Klaten.
- 2. Ibu Dr. Th. Kriswianti N, M.Si, selaku Dekan Fakultas Ilmu Komputer Universitas Widya Dharma Klaten.
- 3. Ibu Istri Sulistyowati, M.Kom, selaku Dosen Pembimbing I dan Ketua Program Studi Teknik Informatika Fakultas Ilmu Komputer Universitas Widya Dharma Klaten
- 4. Ibu Aryati Wuryandari, M.Kom selaku Dosen Pembimbing II yang telah memberikan bimbingan dan pengarahannya selama penulisan tugas akhir.
- 5. Seluruh Dosen Fakultas Ilmu Komputer Universitas Widya Dharma Klaten yang telah memberikan ilmu pengetahuan sehingga peneliti dapat menyelesaikan tugas akhir.
- 6. Bapak Riyanto Hadi Suparto dan Ibu Kuntowati, kedua orang tuaku yang telah memberikan semangat serta doanya dalam menyusun tugas akhir.
- 7. Fakultas Ilmu Komputer yang telah membantu dalam proses penelitian tugas akhir.
- 8. Triasih Widyasari yang telah mendampingi dan memberikan semangat untuk menyelesaikan penyusunan tugas akhir ini.

Penulis menyadari bahwa dalam penyusunan skripsi ini masih banyak kekurangan, baik dalam hal pembuatan program maupun cara menyampaikan dan penyajian materi. Untuk itu segala kritik dan saran yang membangun sangat penulis harapkan guna memperbaiki dan pengembangan dimasa yang akan datang.

Klaten, 2019

Penulis

# **DAFTAR ISI**

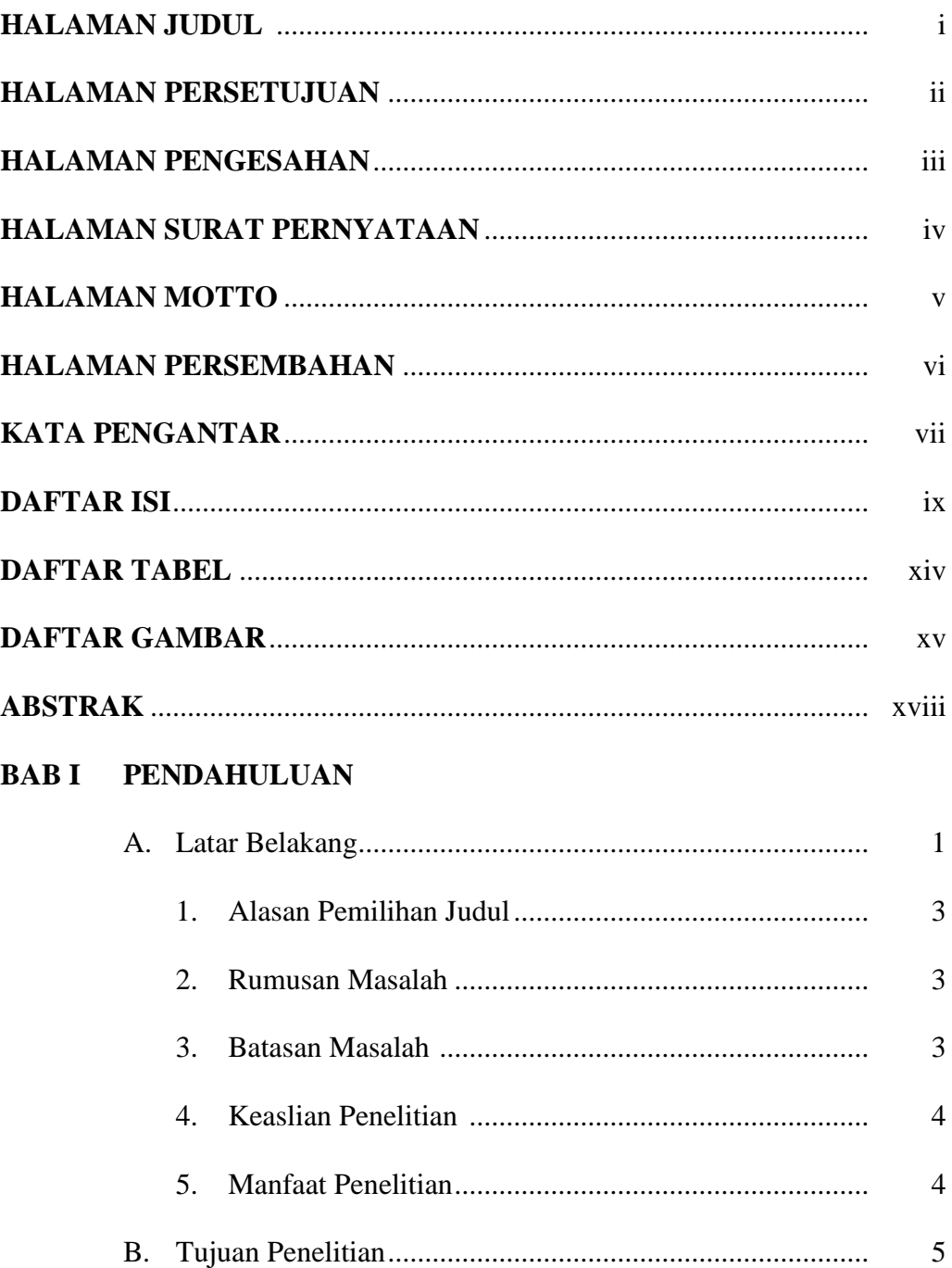

# **BAB II TINJAUAN PUSTAKA DAN LANDASAN TEORI**

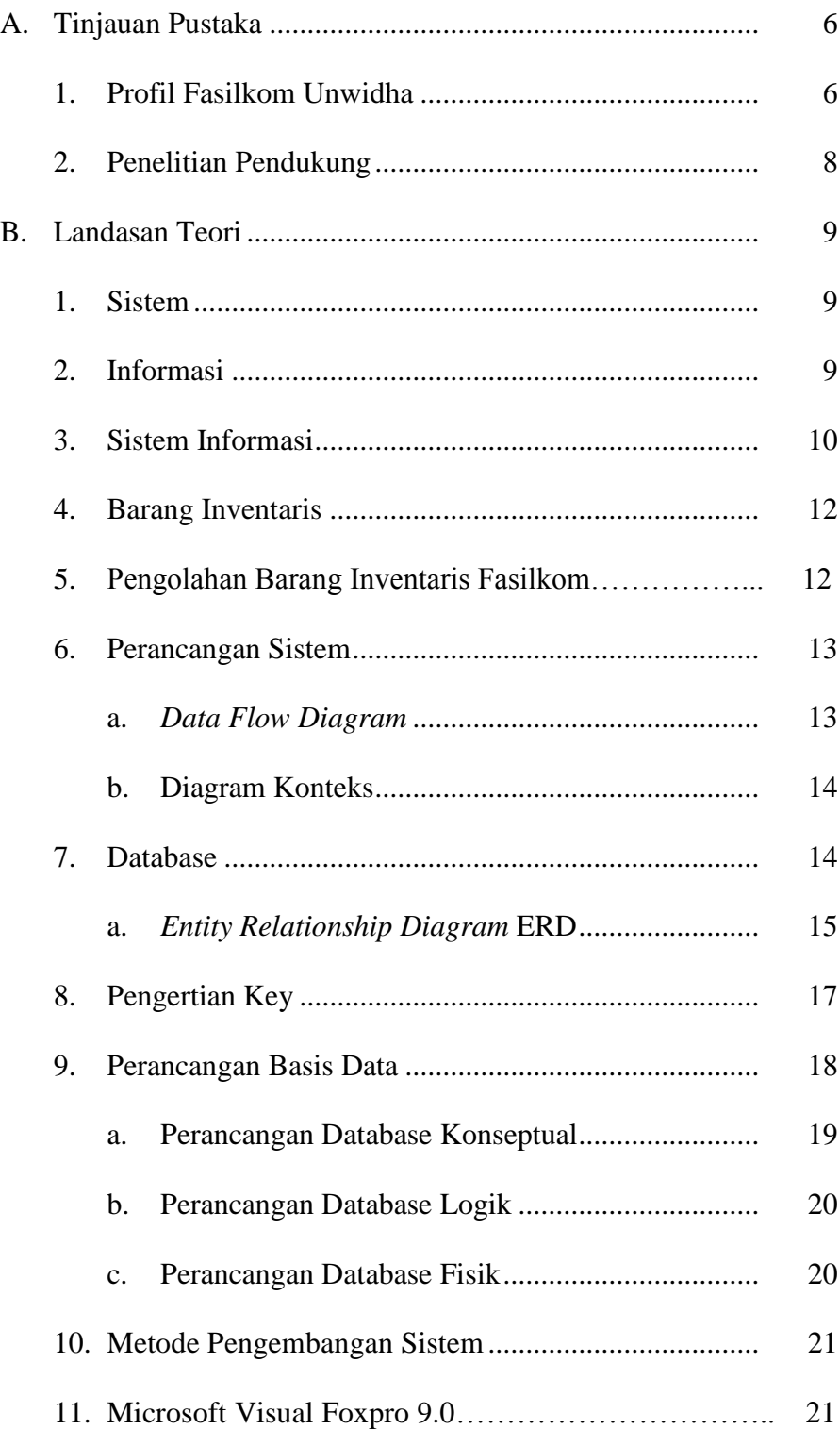

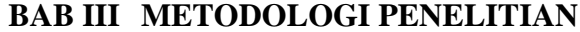

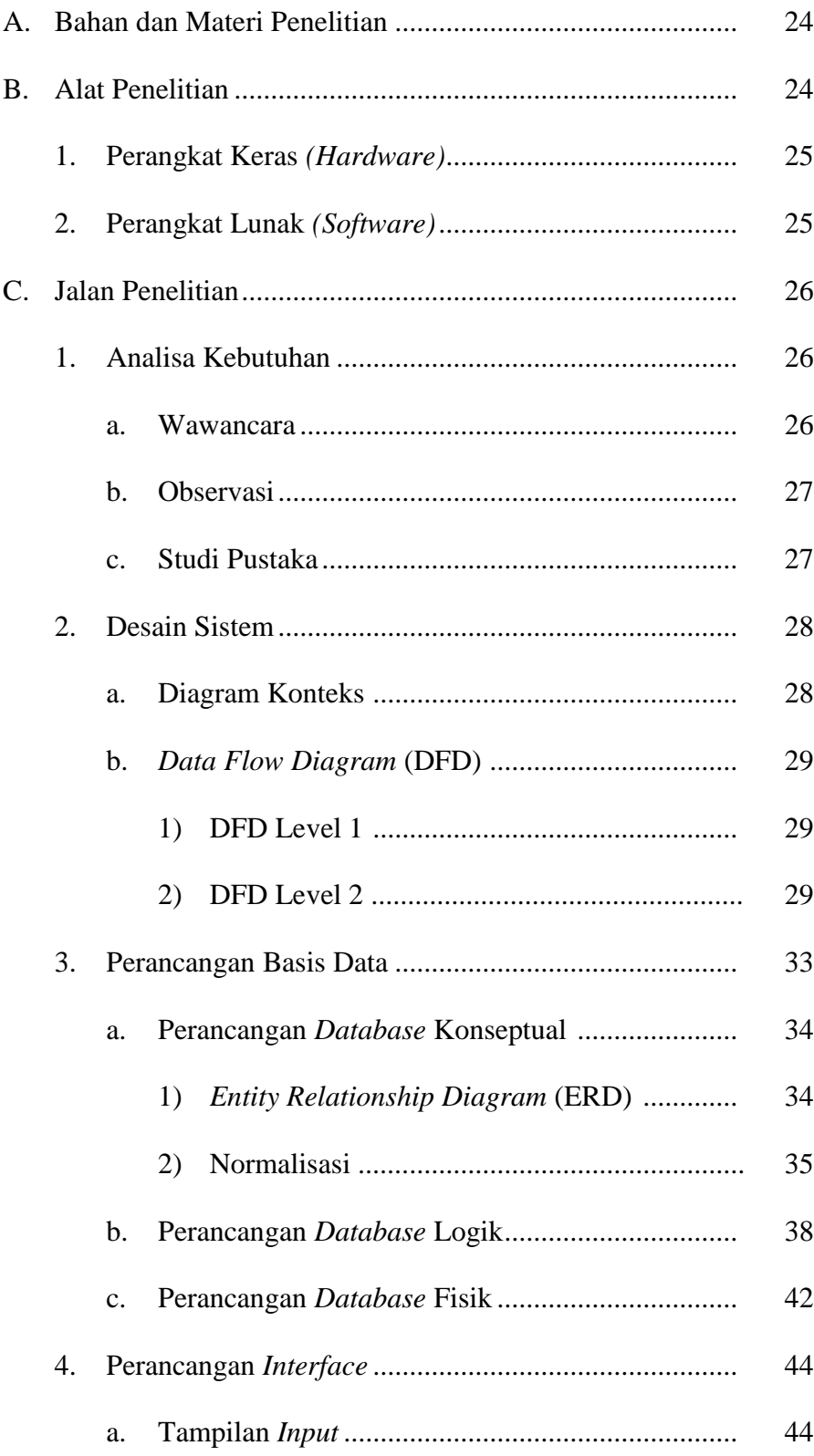

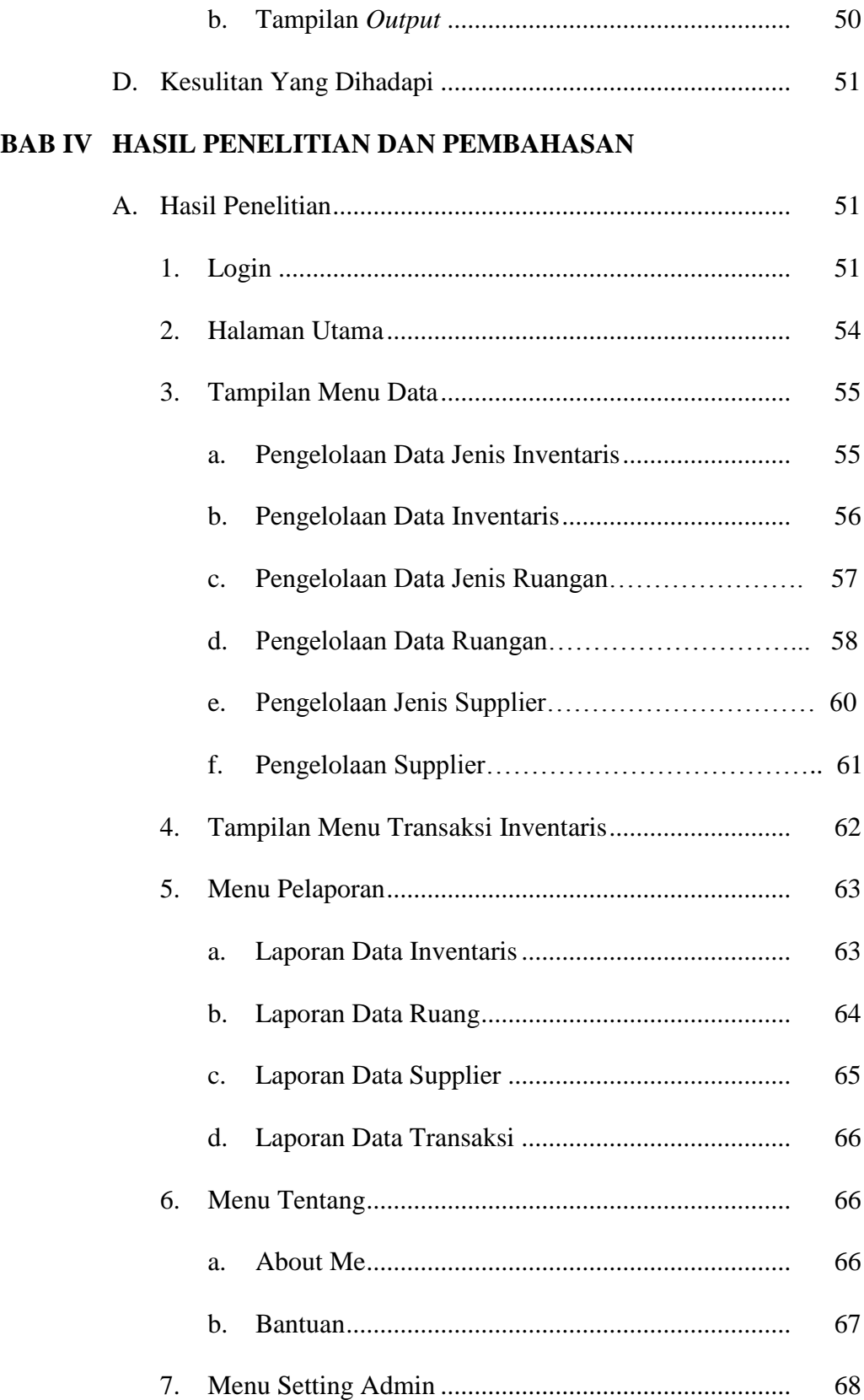

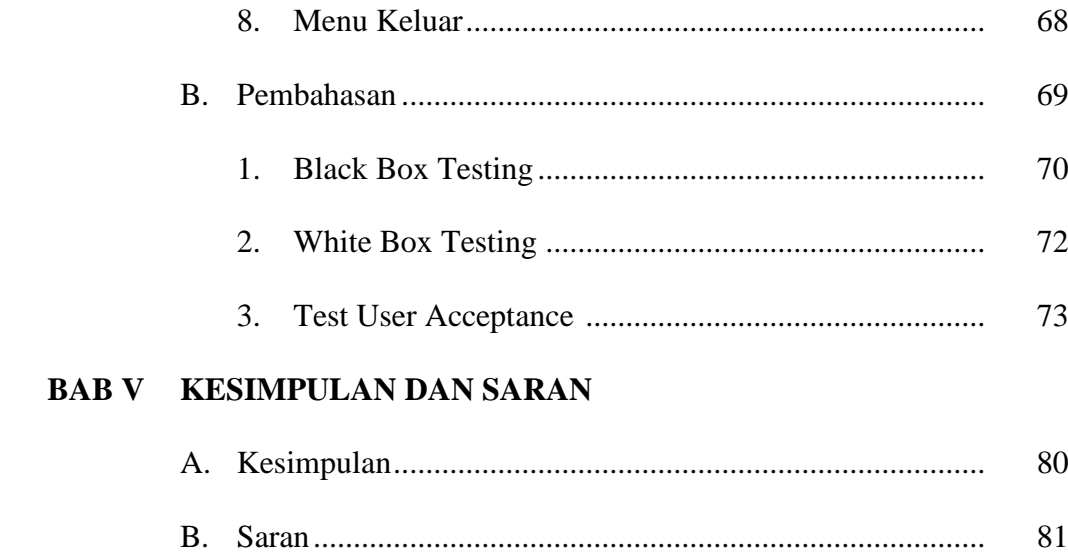

### **DAFTAR PUSTAKA**

# **LAMPIRAN**

# **DAFTAR TABEL**

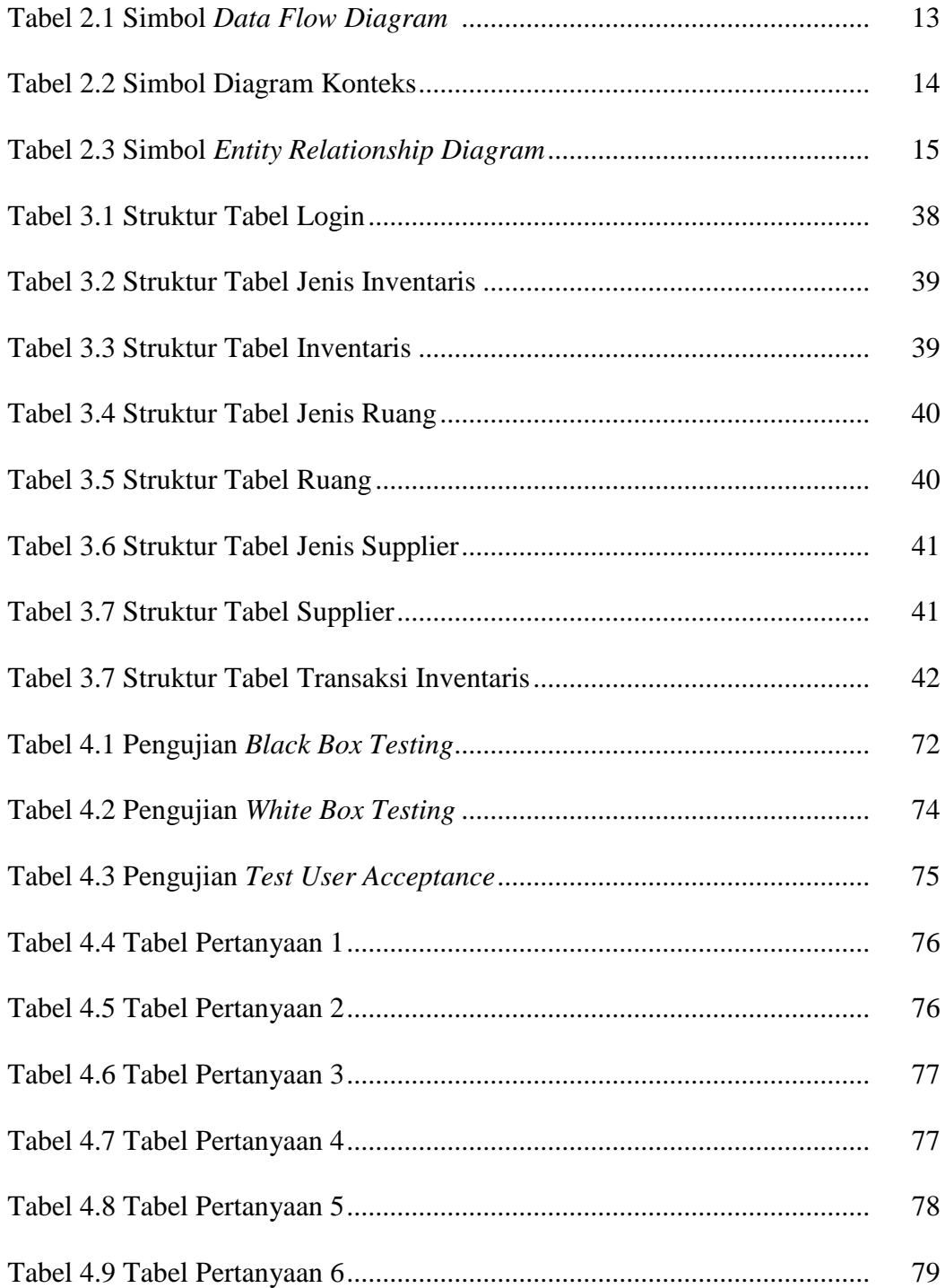

# **DAFTAR GAMBAR**

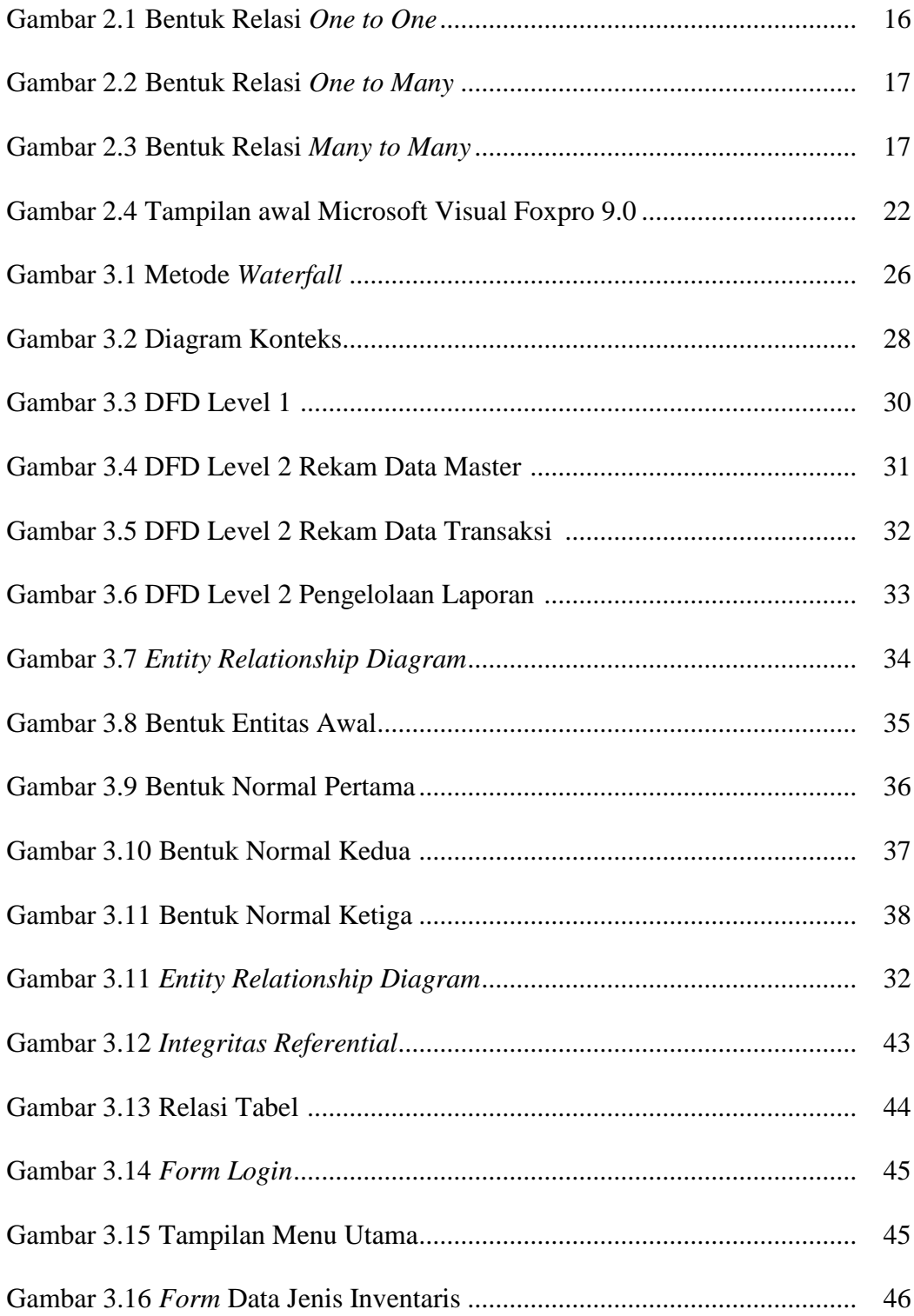

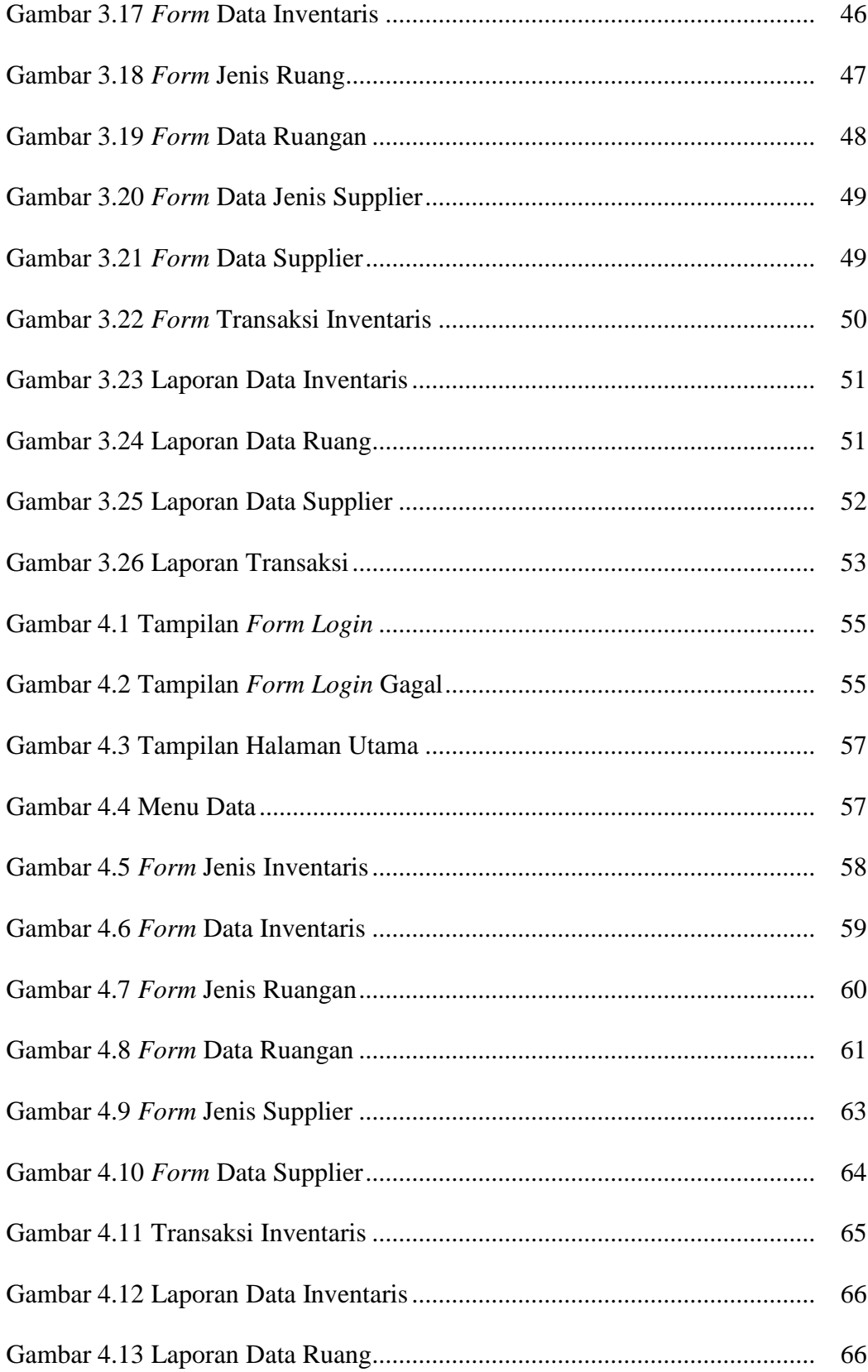

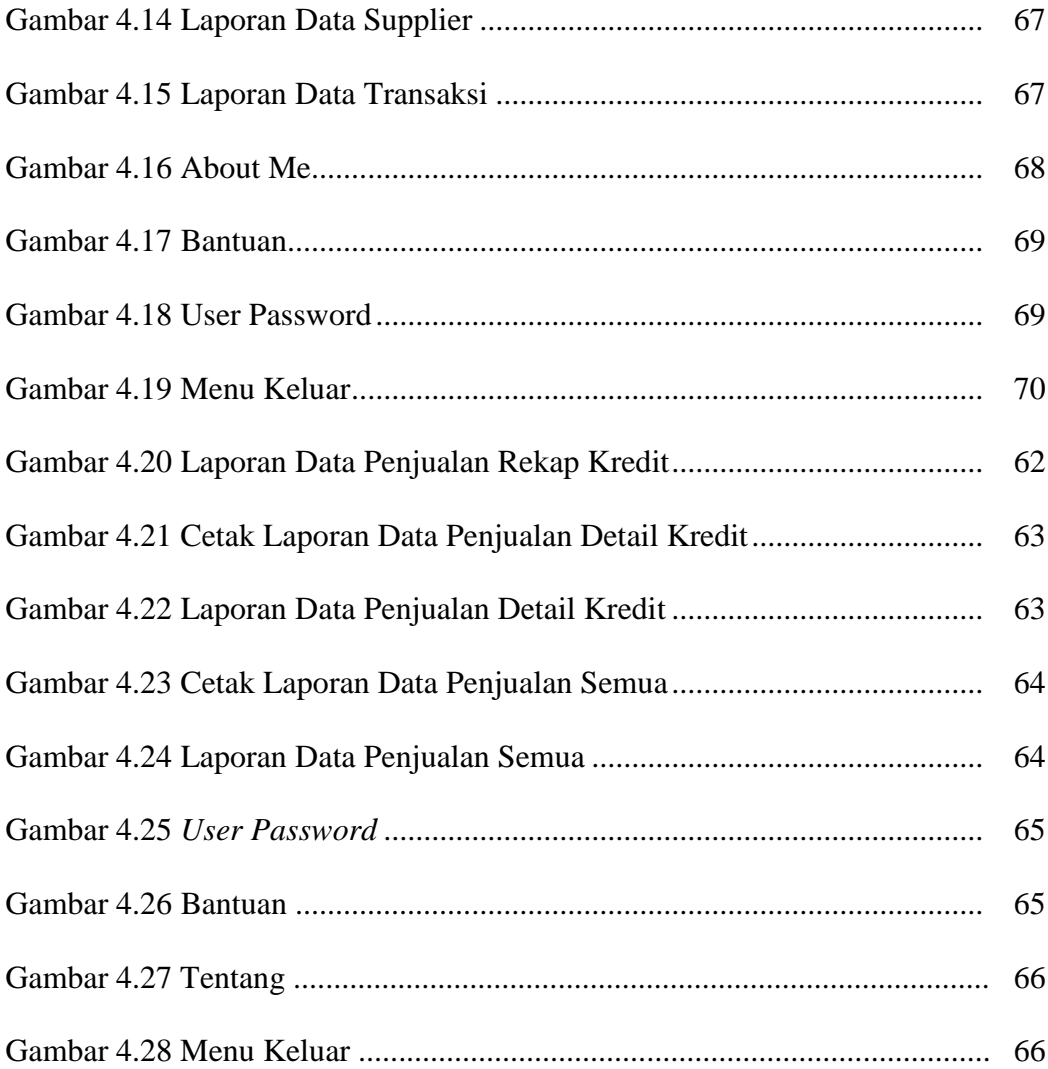

#### **ABSTRAK**

### **Lantip Pambudi, "Sistem Informasi Inventaris Barang di Fakultas Ilmu Komputer Universitas Widya Dharma Klaten"**

Fakultas Ilmu Komputer Universitas Widya Dharma mempunyai beberapa barang inventaris untuk mendukung kegiatan operasional dan memberikan pelayanan yang maksimal. Fasilkom Unwidha secara berkala pihak Fasilkom memeriksa jumlah, keadaan ruang dan keadaan barang-barang inventaris tersebut. Pencatatan dan pelaporan barang yang ada di Fasilkom Unwidha menggunakan *Microsoft Excel*. *Microsoft Excel* digunakan dalam pelaporan data barang di Fasilkom tetapi pembuatan laporan yang akurat dan tepat pendataan barang membutuhkan waktu yang relatif lama atau bahkan kurang lengkap laporan yang dihasilkan seperti jumlah barang, kondisi barang dan letak penyimpanan barang. Pembuatan laporan dengan *Microsoft Excel* memerlukan waktu dikarenakan harus mengatur format laporan terlebih dahulu.

Penelitian ini bertujuan mempermudah penyajian informasi data inventaris dan mempermudah petugas bagian dalam mengelola dan menyajikan laporan inventaris barang. Penelitian ini merupakan studi kasus. Metode Penelitian ini menggunakan metode *waterfall.* Bahan penelitian berupa dokumentasi yang didapatkan berisi informasi laporan inventaris barang berupa data ruang, data barang, jumlah barang dan keadaan barang. Aplikasi dan *database* dibuat dengan menggunakan *Microsoft Visual Foxpro 9.0*.

Hasil dari penelitian ini berupa Sistem Informasi Inventaris di Fakultas Ilmu Komputer. Sistem ini digunakan untuk mengolah data berupa data jenis inventaris, data inventaris, data jenis ruangan, data ruangan, data jenis supplier, data supplier dan transaksi imventaris serta pembuatan laporan berupa laporan data inventaris , laporan data ruangan, laporan data supplier dan laporan transaksi inventaris.

**Kata Kunci** : Sistem Informasi, Inventaris Barang, Fakultas Ilmu Komputer, *Microsoft Visual Foxpro 9.0., waterfall*

### **BAB I**

#### **PENDAHULUAN**

#### **A. Latar Belakang**

Fakultas Ilmu Komputer (Fasilkom) Universitas Widya Dharma (Unwidha) adalah salah satu intitusi pendidikan yang terdapat di Kabupaten Klaten. Fasilkom Unwidha mempunyai beberapa barang inventaris untuk mendukung kegiatan operasional dan memberikan pelayanan yang maksimal. Oleh karena itu barang inventaris ini sangat berpengaruh terhadap kinerja dosen dalam mengajar dan mahasiswa dalam proses belajar. Maka secara berkala pihak Fasilkom memeriksa jumlah, keadaan ruang dan keadaan barang-barang inventaris tersebut. Terdapat ruangan yang secara berkala diperiksa keadaan dan kondisi barang-barang inventaris yang terdapat didalamnya. Ruangan-ruangan tersebut adalah Ruang Dosen, Ruang Laboratorium Komputer, Ruang Tata Usaha, Ruang Kelas, Ruang Kaprogdi, Mushola, Toilet dan lain sebagainya. Barangbarang inventaris yang terdapat pada ruangan-ruangan ini beraneka ragam, contohnya seperti komputer, meja, kursi, papan tulis, jam dinding dan lain sebagainya.

Pencatatan dan pelaporan barang yang ada di Fasilkom Unwidha menggunakan *Microsoft Excel*. *Microsoft Excel* digunakan dalam pelaporan data barang di Fasilkom tetapi pembuatan laporan yang akurat dan tepat pendataan barang membutuhkan waktu yang relatif lama atau

bahkan kurang lengkap laporan yang dihasilkan seperti jumlah barang, kondisi barang dan letak penyimpanan barang. Pembuatan laporan dengan *Microsoft Excel* memerlukan waktu dikarenakan harus mengatur format laporan terlebih dahulu. Pencatatan barang di *Microsoft Excel* juga membutuhkan perhitungan rumus matematika, logika maupun teks.

Maka perlu dilakukan perubahan dalam melaksanakan kegiatan pengelolaan data inventaris di Fasilkom Unwidha sehingga dapat mempermudah penyajian informasi data inventaris, dan mampu memberikan segala sesuatu yang dibutuhkan dalam waktu yang lebih singkat.

Berdasarkan hal tersebut maka peneliti dalam tugas akhir ini mengambil judul **"SISTEM INFORMASI INVENTARIS BARANG DI FAKULTAS ILMU KOMPUTER UNIVERSITAS WIDYA DHARMA"**.

### **1. Alasan Pemilihan Judul**

Dalam penelitian ini peneliti mengambil judul Sistem Informasi Inventaris Barang di Fasilkom dengan alasan sebagai berikut :

- 1. Peneliti membuat sistem informasi di Fasilkom Unwidha karena belum memiliki sistem informasi untuk mengolah data yang efisien dan tepat.
- 2. Merancang dan membuat program aplikasi untuk Sistem Informasi Inventaris Barang di Fasilkom.

#### **2. Rumusan Masalah**

Berdasarkan uraian latar belakang di atas, maka rumusan masalah yang dihadapi adalah "Bagaimana cara membuat sistem informasi Inventaris Barang di Fasilkom Unwidha".

#### **3. Batasan Masalah**

Guna menghindari meluasnya pokok pembahasan yang terlalu luas maka peneliti membatasi permasalahan yang akan dibahas hanya tentang barang inventaris yang terdapat di ruangan Fasilkom dengan pertimbangan bahwa pengecekan barang-barang yang terdapat pada ruangan sekolah lebih sering dilakukan untuk menjaga barang-barang ataupun perangkat yang digunakan untuk belajar mengajar tetap dalam kondisi yang baik. Adapun data-data yang akan dikelola adalah sebagai berikut :

- a. Data Inventaris ruangan meliputi ; Inventaris Ruang Kelas, Inventaris Ruang Dosen, Inventaris Ruang Tata Usaha, dan Inventaris Ruang Laboratorium
- b. Data barang inventaris diluar ruangan seperti di toilet dan Ruang Tunggu Fasilkom.

### **4. Keaslian Penelitian**

Dalam melakukan penelitian ini peneliti belum pernah menjumpai penelitian serupa dengan objek yang sama, sehingga peneliti mengambil tema "Sistem Informasi Inventaris Barang di Fakultas Ilmu Komputer Universitas Widya Dharma".

### **5. Manfaat Penelitian**

Dari penelitian ini diharapkan dapat memberikan manfaat sebagai berikut :

a. Bagi Fasilkom Universitas Widya Dharma

Sebagai bahan pertimbangan apabila ingin menerapkan sistem pegelolaan barang inventaris dengan berbasis komputer.

b. Bagi Universitas Widya Dharma

Sebagai bahan pustaka di perpustakaan umum Universitas Widya Dharma khususnya pada Fakultas Ilmu Komputer yang diharapkan bisa sebagai referensi dan acuan bagi mahasiswa.

- c. Bagi peneliti
	- 1) Peneliti dapat menerapkan secara langsung disiplin ilmu yang telah dipelajari sehingga dapat mengukur kemampuan dan wawasan agar dapat dijadikan sebagai sarana peningkat kualitas pribadi mahasiswa.
	- 2) Dapat memberikan pengalaman tersendiri tentang kajian-kajian yang diperoleh diluar perkuliahan untuk mendukung skripsi.

### **B. Tujuan Penelitian**

 Penelitian ini disusun sebagai persyaratan untuk menyelesaikan studi dalam jenjang Strata 1 Program Studi Teknik Informatika Fakultas Ilmu Komputer Universitas Widya Dharma Klaten. Tujuan yang diharapkan dari penelitian ini adalah :

- 1. Peneliti dapat mengaplikasikan ilmu yang diperoleh selama kuliah di Universitas Widya Dharma Klaten.
- 2. Membuat perangkat lunak yang bisa mempermudah petugas bagian dalam mengelola dan menyajikan laporan kartu inventaris barang inventaris yang terdapat pada ruangan.

#### **BAB V**

#### **PENUTUP**

Penelitian yang dilakukan peneliti dengan judul penelitian "Sistem Informasi Inventaris Barang di Fakultas Ilmu Komputer Universitas Widya Dharma Klaten" sudah selesai dilakukan. Berikut ini adalah kesimpulan serta saran yang disampaikan oleh peneliti :

### **A. KESIMPULAN**

Hasil penelitian yang telah dilakukan peneliti tentang Sistem Informasi Inventaris Barang menggunakan *Microsoft Visual FoxPro 9.0* di Fakultas Ilmu Komputer Universitas Widya Dharma Klaten, peneliti menyimpulkan beberapa hal yaitu:

- 1. Penelitian ini mengambil studi kasus di Fakultas Ilmu Komputer Universitas Widya Dharma Klaten.
- 2. Jalannya penelitian ini menggunakan tahapan-tahapan yang ada dalam metode pengembangan sistem *waterfall.*
- 3. Penelitian ini menghasilkan sistem informasi inventaris barang berbasis *dekstop.*
- 4. Sistem Informasi Inventaris Barang Berbasis *Dekstop* dapat di implementasikan di Fakultas Ilmu Komputer Universitas Widya Dharma Klaten dengan mudah dan efisien.

## **B. SARAN**

 Untuk mengatasi kekurangan dan kelemahan yang ada pada sistem ini, maka penulis memberikan saran sebagai berikut:

- 1. Untuk pengembangan sistem yang selanjutnya, diharapkan dapat membuat fasilitas *back up* untuk menyimpan data sewaktu-waktu data tersebut hilang.
- 2. Sistem inventaris barang ini masih bersifat *stand alone* atau hanya pada satu komputer saja sehingga tidak efisien, sebaiknya sistem ini dikembangkan menjadi *client server* sehingga pengolahan data menjadi lebih efisien dan efektif.

### **DAFTAR PUSTAKA**

- Yeni Tutut Purwandari. 2011. *Sistem Informasi Inventaris Barang Berbasis Web Studi Kasus : SMA Negeri 1 Karangdowo*. Klaten : Universitas Widya Dharma.
- Danang Purwoko. 2015. *Sistem Inventaris di SMK 2 Muhammadiyah Jatinom*. Klaten : Universitas Widya Dharma.
- Jogiyanto. 2010. *Analisis dan Desain Sistem Informasi, Edisi IV*, Andi Offset, Yogyakarta.
- A Gima Sugiama. 2013. *Metode Riset Bisnis dan Manajemen. Edisi Pertama,* Bandung : Guardaya Intimarta.
- Supardi. 2013. *Koleksi Program Tugas Akhir Dan Skripsi Dengan Foxpro9*. Jakarta: PT. Elex Gramedia.
- Said Pahlevi Mirza. 2013. *Tujuh Langkah Praktis Pembangunan Basis Data*. Jakarta: PT. Elex Media Komputindo.
- Adi Nugroho. 2010. *Rekayasa Perangkat Lunak Berbasis Objek dengan Metode USDP*. Andi, Yogyakarta.
- Abdul Kadir. 2013. *Pengertian MQSL.* Tersedia dalam Buku Pintar Programer Pemula PHP. Yogyakarta. Mediakom.
- Suyantoro. 2010. *Seri Paduan Lengkap Microsoft Visual Foxpro 9.0*. Andi. Yogyakarta*.*